# **RESEARCH NOTE Open Access**

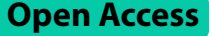

# On the 3D point clouds–palm and coconut trees data set extraction and their usages

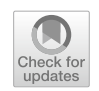

Chantana Chantrapornchai<sup>1\*</sup> and Phisit Srijan<sup>1</sup>

# **Abstract**

**Objective** Drone image data set can be utilized for feld surveying and image data collection which can be useful for analytics. With the current drone mapping software, useful 3D object reconstruction is possible. This research aims to learn the 3D data set construction process for trees with open-source software along with their usage. Thus, we research the tools used for 3D data set construction, especially in the agriculture feld. Due to the growing opensource community, we demonstrate the case study of our palm and coconut data sets against the open-source ones.

**Results** The methodology for achieving the point cloud data set was based on the tools: OpenDroneMap, CloudCompare, and Open3D. As a result, 40 palm trees and 40 coconut tree point clouds were extracted. Examples of the usages are provided in the area of volume estimation and graph analytics.

**Keywords** Palm data set, Coconut dataset, Drone image analytic, WebODM, Open3D, CloudCompare

# **Introduction**

In agriculture, feld surveying using drones is a common method to collect data. Drone images are used to analyze plant growth and crop yield. The collected data are stitched into 2D orthomosaic images. Combining other drone data with the georeference points, more information can be obtained such as height. This information can be used to construct 3D feld models.

Constructing a 3D data set requires effort and involves many software tools. In the agriculture feld, after drone fying, software is needed to perform orthomosaic and 3D construction. Current options available are divided into both commercial and non-commercial. Previous work in [[1\]](#page-11-0) compares orthomosaic and photogrammetry software. In the article, most mentioned ones are commercial such as DroneDeploy  $[2]$  $[2]$ , Pix4D Mapper  $[3]$ , AutoDesk<sup>R</sup> Recap

Chantana Chantrapornchai and Phisit Srijan contributed equally to this work.

Chantana Chantrapornchai

fengcnc@ku.ac.th

<sup>1</sup> Department of Computer Engineering, Kasetsart University, Ngamwongwan Rd., Bangkok 10900, Thailand

[[4\]](#page-11-3), 3DF [\[5](#page-11-4)], Agisoft PhotoScan [\[6](#page-11-5)], while the open-source one is OpenDroneMap (ODM) [\[7](#page-11-6)].

For example, DroneDeploy is a platform with both enterprise and individual licenses available [[2\]](#page-11-1). As of 2023, plans start at 329 USD per month, allowing for up to 3K images per map. This includes services such as orthophoto, plant health, and GCP. Pix4D Mapper focuses on photogrammetry tasks. It creates 3D maps from 2D maps by constructing surfaces, volumes, and cloud points. The minimum monthly subscription for Pix4D Mapper is 291 USD, with a floating license available for 4,900 USD [[3\]](#page-11-2) (as of 2023) Agisoft PhotoScan is another one that focuses on photogrammetry which includes the feature of detecting powerlines. Three pricing models are node-lock license, foating license, and educational license  $[6]$  $[6]$ . The basic edition of Agisoft PhotoScan offers features such as photogrammetric triangulation, dense point cloud generation and editing, 3D models generation and texturing, difuse, occlusion, and normal texture map generation,etc. Undoubtedly, the software features are excellent, while pricing model may be unaffordable for beginners. Therefore, the open-source version is one of the solutions, as it can be

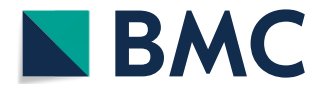

© The Author(s) 2023. **Open Access** This article is licensed under a Creative Commons Attribution 4.0 International License, which permits use, sharing, adaptation, distribution and reproduction in any medium or format, as long as you give appropriate credit to the original author(s) and the source, provide a link to the Creative Commons licence, and indicate if changes were made. The images or other third party material in this article are included in the article's Creative Commons licence, unless indicated otherwise in a credit line to the material. If material is not included in the article's Creative Commons licence and your intended use is not permitted by statutory regulation or exceeds the permitted use, you will need to obtain permission directly from the copyright holder. To view a copy of this licence, visit [http://creativecommons.org/licenses/by/4.0/.](http://creativecommons.org/licenses/by/4.0/) The Creative Commons Public Domain Dedication waiver ([http://creativeco](http://creativecommons.org/publicdomain/zero/1.0/) [mmons.org/publicdomain/zero/1.0/](http://creativecommons.org/publicdomain/zero/1.0/)) applies to the data made available in this article, unless otherwise stated in a credit line to the data.

<sup>\*</sup>Correspondence:

deployed at no cost and further customized to specifc needs.

In [[8\]](#page-11-7), 6 free drone mapper software were mentioned. Among these are DJI GS Pro and Pix4Dcapture which provide the fight planning feature. SkyeBrowse and DroneDeploy offer limited days for trial use. Open-DroneMap [[7\]](#page-11-6) is the option with the source code in github containing more than 2K stars, which is the target for our research.

Our research aims to study the process of 3D point clouds and their feature extraction using open-source drone mapping software. After the 3D data set is constructed, there can be many analytics applications upon it. WebODM [\[9](#page-11-8)] is the main selected tool for orthoimages and 3D point cloud constructions. The data set collected from palm and coconut field surveys in Thailand is the case study.

### **Methods**

#### **Data source and overall data processing**

Our initial data set for the study was collected from the drone survey in 2022. The area size is 345,686.94  $m^2$  and  $224,573$  m<sup>2</sup> respectively, for palm and coconut fields, in Pathum Thani province in Thailand.

The open-source tools were applied for all the pipeline steps as shown in Fig. [1:](#page-1-0)

1. WebODM [\[9](#page-11-8)] is based on OpenDroneMap (ODM) [[10\]](#page-11-9) which has a scheduler to process various image processing tasks. An orothomosaic image and 3D point clouds were constructed.

- 2. CloudCompare [[11](#page-11-10)] was utilized to extract each tree from the large 3D orthomosaic in 1).
- 3. Preprocessing such as outliner removal was done using CloudCompare and Open3D statistical outliner removal for each tree [\[12\]](#page-11-11).
- 4. WebODM is utilized to record the necessary annotations such as tree height, and volume.
- 5. The 3D point clouds of each tree were used to create graph data based on voxels using Open3D with K-Nearest Neighbour algorithm [[13](#page-11-12)].
- 6. Finally, Networkx [\[14\]](#page-11-13) library was used for graph construction and property extraction.

## **3D Feature extractions**

After extracting each tree, the main stage is to extract its features which are useful for analytic model creation. Open3D library was used to extract point cloud properties for each tree. The point cloud is visualized in Jupyter Notebook and the library extracts the point cloud including the number of points, volume size, point distance, number of mesh, etc.

Along with each crop tree, the ground truth of the tree such as volume size, and height were collected from WebODM for target labels. The results from the two tools enable the inference model constructions.

For example, to fnd the relationship between the actual tree height and the tree height from 3D point cloud geometry. The tree height can be directly extracted from the point cloud data. In WebODM, there is a measurement tool that can measure the height of the tree

<span id="page-1-0"></span>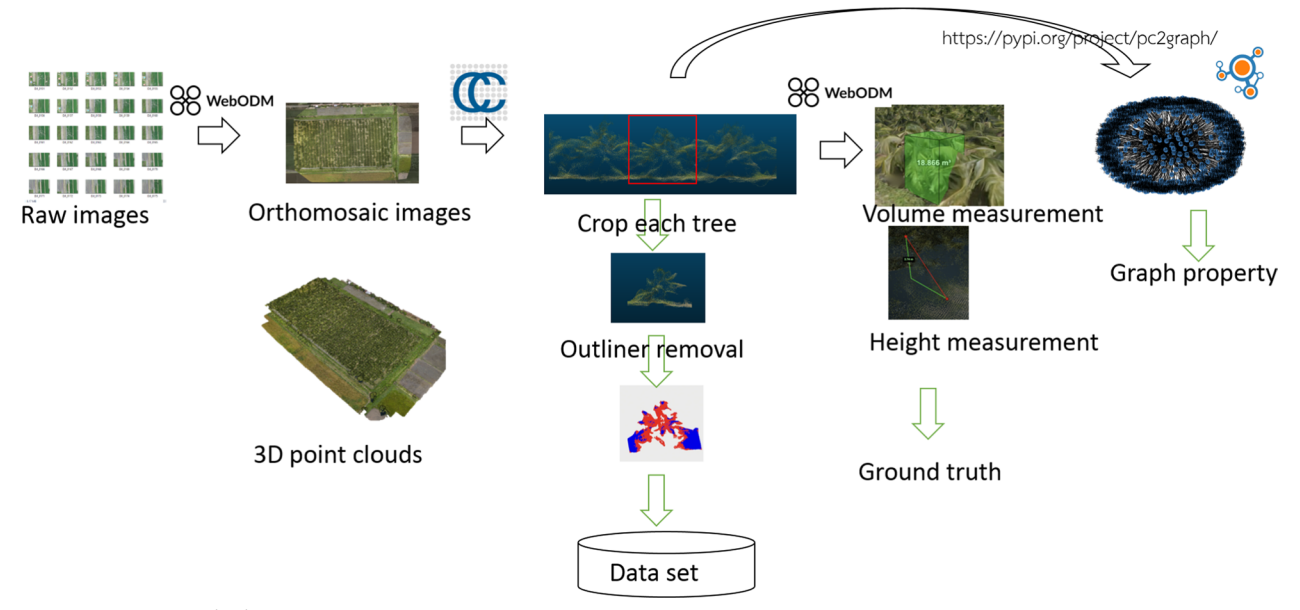

# <span id="page-2-0"></span>**Table 1** Statistics for palm point clouds

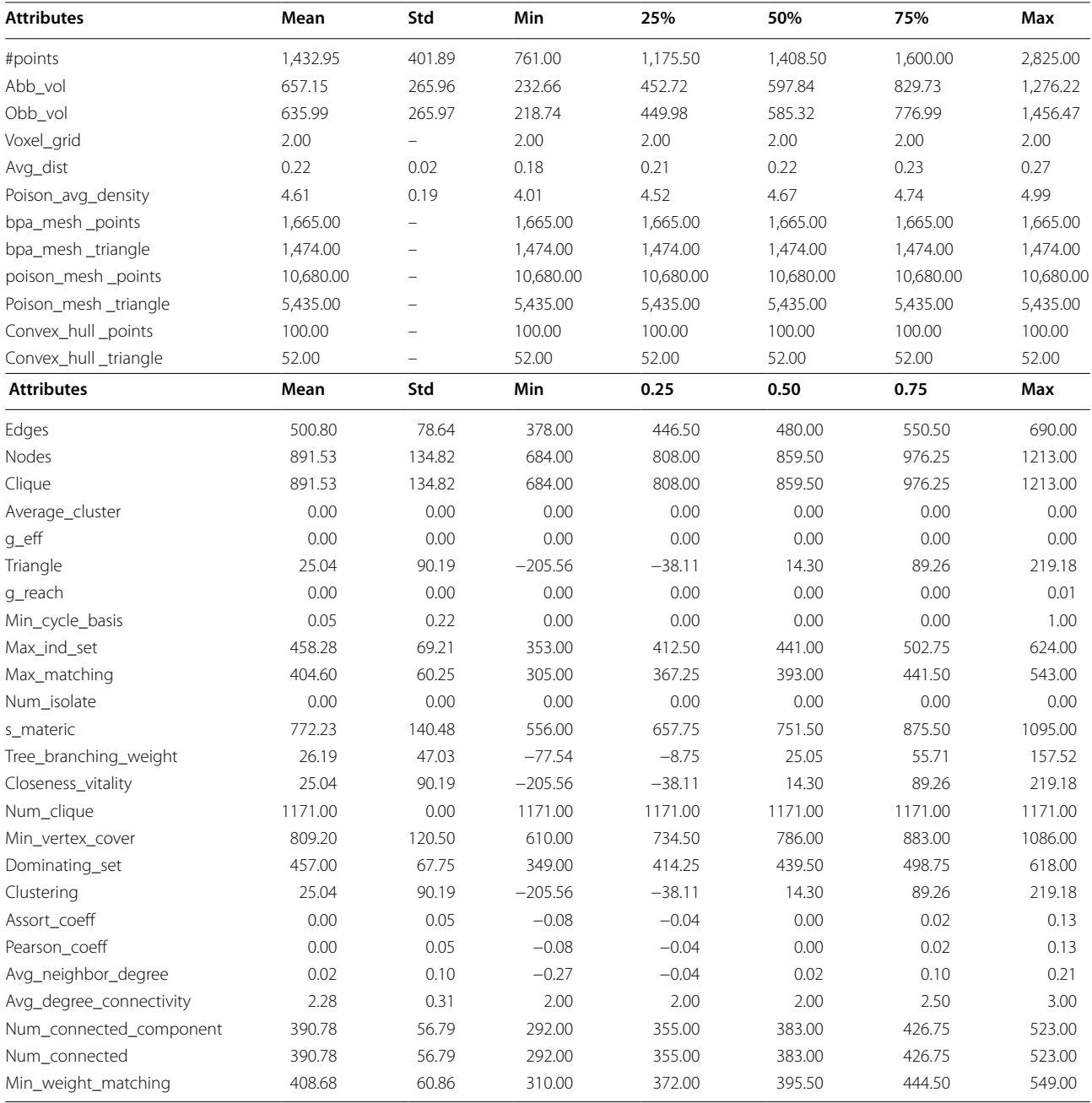

in 3D space. In step 2 of Section 2.1, the selected trees were measured their heights in meter units.

## **Graph features**

Next, the bounding box of the corresponding tree in pixels was collected using the Open3D function as a feature input. OrientedBoundingBox in Open3D [[12\]](#page-11-11) was utilized and the bounding box coordinates were recorded for each tree.

After Step 3 of Section 2.1, the derived point clouds were exported as  $(x, y, z)$  coordinates. In constructing a graph, the K-nearest neighbor algorithm computes the neighbor coordinates and derives the edges and distance. Large voxels may result in a large graph leading to high computation time. The voxel was downsampled to reduce

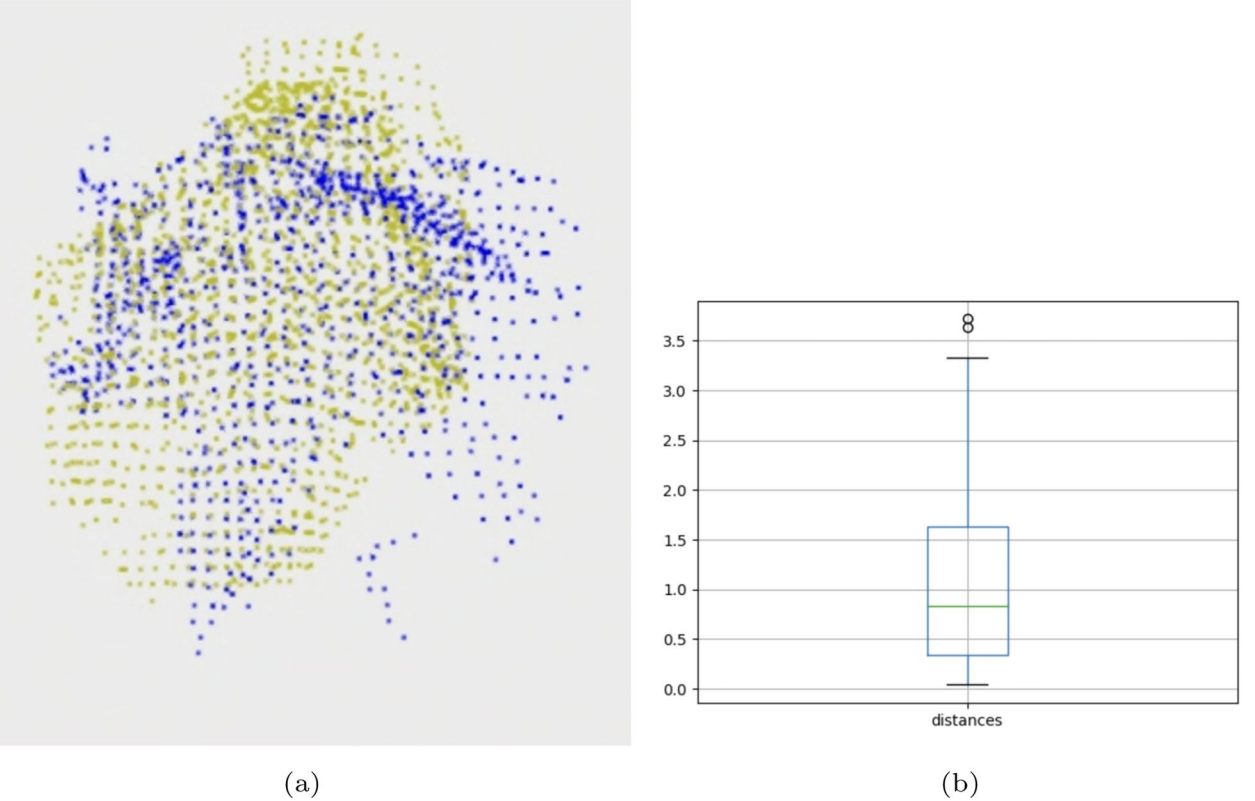

<span id="page-3-0"></span> $(a)$ **Fig. 2 a** Palm tree point clouds **b** box plot comparison

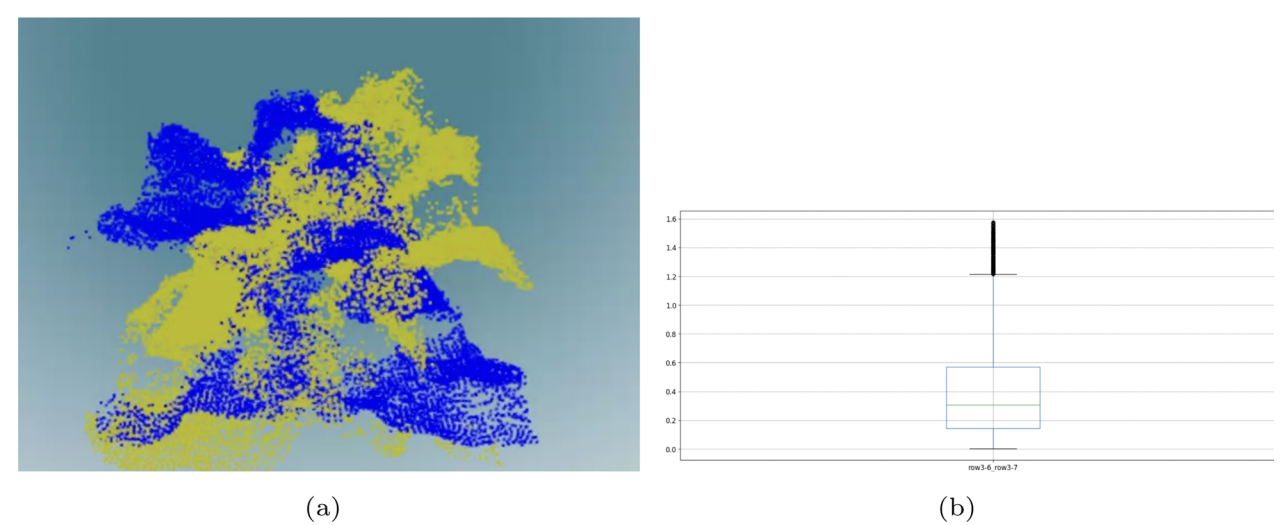

<span id="page-3-1"></span>**Fig. 3 a** Coconut tree point clouds **b** box plot comparison

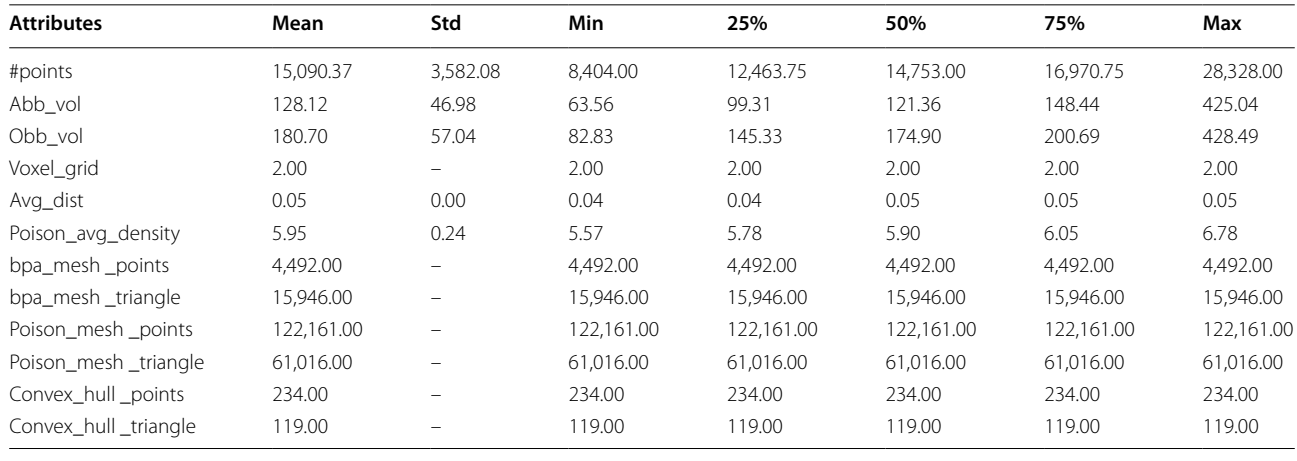

# <span id="page-4-0"></span>**Table 2** Statistics for coconut point clouds

<span id="page-4-1"></span>**Table 3** Statistics for graph data of palm point clouds

| <b>Attributes</b>       | Mean      | Std    | Min       | 25%       | 50%       | 75%      | Max     |
|-------------------------|-----------|--------|-----------|-----------|-----------|----------|---------|
| Edges                   | 764.35    | 231.85 | 469.00    | 577.25    | 739.50    | 890.50   | 1557.00 |
| Nodes                   | 1357.13   | 381.35 | 844.00    | 1053.75   | 1298.50   | 1555.50  | 2665.00 |
| Clique                  | 1357.13   | 381.35 | 844.00    | 1053.75   | 1298.50   | 1555.50  | 2665.00 |
| Triangle                | $-39.06$  | 109.91 | $-243.06$ | $-102.67$ | $-50.63$  | 36.79    | 252.69  |
| q_reach                 | 0.00      | 0.00   | 0.00      | 0.00      | 0.00      | 0.00     | 0.01    |
| Min_cycle_basis         | 0.05      | 0.22   | 0.00      | 0.00      | 0.00      | 0.00     | 1.00    |
| Max ind set             | 698.48    | 197.01 | 434.00    | 534.25    | 669.00    | 798.25   | 1360.00 |
| Max_matching            | 615.25    | 163.96 | 388.00    | 486.00    | 591.00    | 692.00   | 1184.00 |
| s metric                | 1195.18   | 457.80 | 627.00    | 820.25    | 1125.00   | 1440.25  | 2741.00 |
| Tree_branching_weight   | $-104.12$ | 65.92  | $-274.65$ | $-144.51$ | $-104.78$ | $-61.27$ | 49.94   |
| Closeness vitality      | $-39.06$  | 109.91 | $-243.06$ | $-102.67$ | $-50.63$  | 36.79    | 252.69  |
| Num clique              | 1171.00   | 0.00   | 1171.00   | 1171.00   | 1171.00   | 1171.00  | 1171.00 |
| Min vertex cover        | 1230.50   | 327.92 | 776.00    | 972.00    | 1182.00   | 1384.00  | 2368.00 |
| Dominating_set          | 696.70    | 196.87 | 431.00    | 540.25    | 666.50    | 805.50   | 1370.00 |
| Clustering              | $-39.06$  | 109.91 | $-243.06$ | $-102.67$ | $-50.63$  | 36.79    | 252.69  |
| Assort coeff            | $-0.01$   | 0.03   | $-0.06$   | $-0.03$   | $-0.01$   | 0.02     | 0.06    |
| Pearson_coeff           | $-0.01$   | 0.03   | $-0.06$   | $-0.03$   | $-0.01$   | 0.02     | 0.06    |
| Avg_neighbor_degree     | $-0.03$   | 0.08   | $-0.16$   | $-0.08$   | $-0.04$   | 0.03     | 0.13    |
| Avg_degree_connectivity | 2.41      | 0.33   | 2.00      | 2.00      | 2.50      | 2.50     | 3.00    |
| Num_connected_component | 592.83    | 150.18 | 369.00    | 480.00    | 578.00    | 664.50   | 1108.00 |
| Num connected           | 592.83    | 150.18 | 369.00    | 480.00    | 578.00    | 664.50   | 1108.00 |
| Min_weight_matching     | 621.98    | 167.79 | 392.00    | 492.50    | 594.50    | 709.25   | 1206.00 |

| <b>Attributes</b>       | Mean    | Std    | Min       | 0.25     | 0.50    | 0.75    | Max     |
|-------------------------|---------|--------|-----------|----------|---------|---------|---------|
| edges                   | 500.80  | 78.64  | 378.00    | 446.50   | 480.00  | 550.50  | 690.00  |
| nodes                   | 891.53  | 134.82 | 684.00    | 808.00   | 859.50  | 976.25  | 1213.00 |
| clique                  | 891.53  | 134.82 | 684.00    | 808.00   | 859.50  | 976.25  | 1213.00 |
| triangle                | 25.04   | 90.19  | $-205.56$ | $-38.11$ | 14.30   | 89.26   | 219.18  |
| q_reach                 | 0.00    | 0.00   | 0.00      | 0.00     | 0.00    | 0.00    | 0.01    |
| min_cycle_basis         | 0.05    | 0.22   | 0.00      | 0.00     | 0.00    | 0.00    | 1.00    |
| max_ind_set             | 458.28  | 69.21  | 353.00    | 412.50   | 441.00  | 502.75  | 624.00  |
| max matching            | 404.60  | 60.25  | 305.00    | 367.25   | 393.00  | 441.50  | 543.00  |
| num isolate             | 0.00    | 0.00   | 0.00      | 0.00     | 0.00    | 0.00    | 0.00    |
| s materic               | 772.23  | 140.48 | 556.00    | 657.75   | 751.50  | 875.50  | 1095.00 |
| tree branching weight   | 26.19   | 47.03  | $-77.54$  | $-8.75$  | 25.05   | 55.71   | 157.52  |
| closeness vitality      | 25.04   | 90.19  | $-205.56$ | $-38.11$ | 14.30   | 89.26   | 219.18  |
| num_clique              | 1171.00 | 0.00   | 1171.00   | 1171.00  | 1171.00 | 1171.00 | 1171.00 |
| min vertex cover        | 809.20  | 120.50 | 610.00    | 734.50   | 786.00  | 883.00  | 1086.00 |
| dominating set          | 457.00  | 67.75  | 349.00    | 414.25   | 439.50  | 498.75  | 618.00  |
| clustering              | 25.04   | 90.19  | $-205.56$ | $-38.11$ | 14.30   | 89.26   | 219.18  |
| assort coeff            | 0.00    | 0.05   | $-0.08$   | $-0.04$  | 0.00    | 0.02    | 0.13    |
| pearson_coeff           | 0.00    | 0.05   | $-0.08$   | $-0.04$  | 0.00    | 0.02    | 0.13    |
| avg_neighbor_degree     | 0.02    | 0.10   | $-0.27$   | $-0.04$  | 0.02    | 0.10    | 0.21    |
| avg_degree_connectivity | 2.28    | 0.31   | 2.00      | 2.00     | 2.00    | 2.50    | 3.00    |
| num_connected_component | 390.78  | 56.79  | 292.00    | 355.00   | 383.00  | 426.75  | 523.00  |
| num connected           | 390.78  | 56.79  | 292.00    | 355.00   | 383.00  | 426.75  | 523.00  |
| min_weight_matching     | 408.68  | 60.86  | 310.00    | 372.00   | 395.50  | 444.50  | 549.00  |

<span id="page-5-0"></span>**Table 4** Statistics for graph data of coconut point clouds

the computation. The downsampling ratio used is 0.4 and the neighbor threshold was limited to 100. These values can be adjusted properly depending on the memory resource.

Next, Networkx library was utilized to extract graph features  $[14]$  $[14]$ . The feature includes the number of nodes, edges, triangles, cliques, clustering, connected components, etc.

### **Results**

A total of 40 palm tree and coconut tree point clouds were extracted. For each tree, 12 attributes were collected in Tables [1](#page-2-0), [2](#page-4-0). In the tables, rows "abb vol" and "obb vol" correspond to axis-aligned bounding box and oriented bounding box respectively. "avg\_distance" is the average distance from nearest neighbors. "bpa\_mesh", "convex\_ hull" and "poison" are diferent kinds of mesh algorithms. Each of them implies a diferent number of points and triangles shown in the corresponding rows. The statistical features of point clouds are also shown in Tables [1](#page-2-0), [2](#page-4-0) respectively. It presents the standard deviation, mean, min, max, and 25%-75% quartiles.

Fig. [2a](#page-3-0) visualizes the point cloud comparison between two palm trees (green points and blue points.) There are some diferences between the width and height of the two trees as in Fig. [2b](#page-3-0).

Fig. [3](#page-3-1)a visualizes the point cloud diferences between two coconut trees (green points and blue points.) and Fig. [3](#page-3-1)b presents the box plot of the diference values. There are more differences than in Fig. [2](#page-3-0)a.

Tables [3](#page-4-1), [4](#page-5-0) present statistical data for 22 graph attributes derived from our methods. The selected graph attributes were related to nodes, edges, and subgraph structures. For instance, "max\_ind\_set" is the size of the maximum independent set. "max\_matching" is the subset of edges in which no node occurs more than once. "num\_clique" is the number of cliques "vertex\_cover"

Figs. [4](#page-6-0)a, [5a](#page-7-0) visualize the graph attributes of twenty palm trees and coconut trees respectively. Figs. [4](#page-6-0)b and [5](#page-7-0)b visualize the three types of distances of the two data sets.

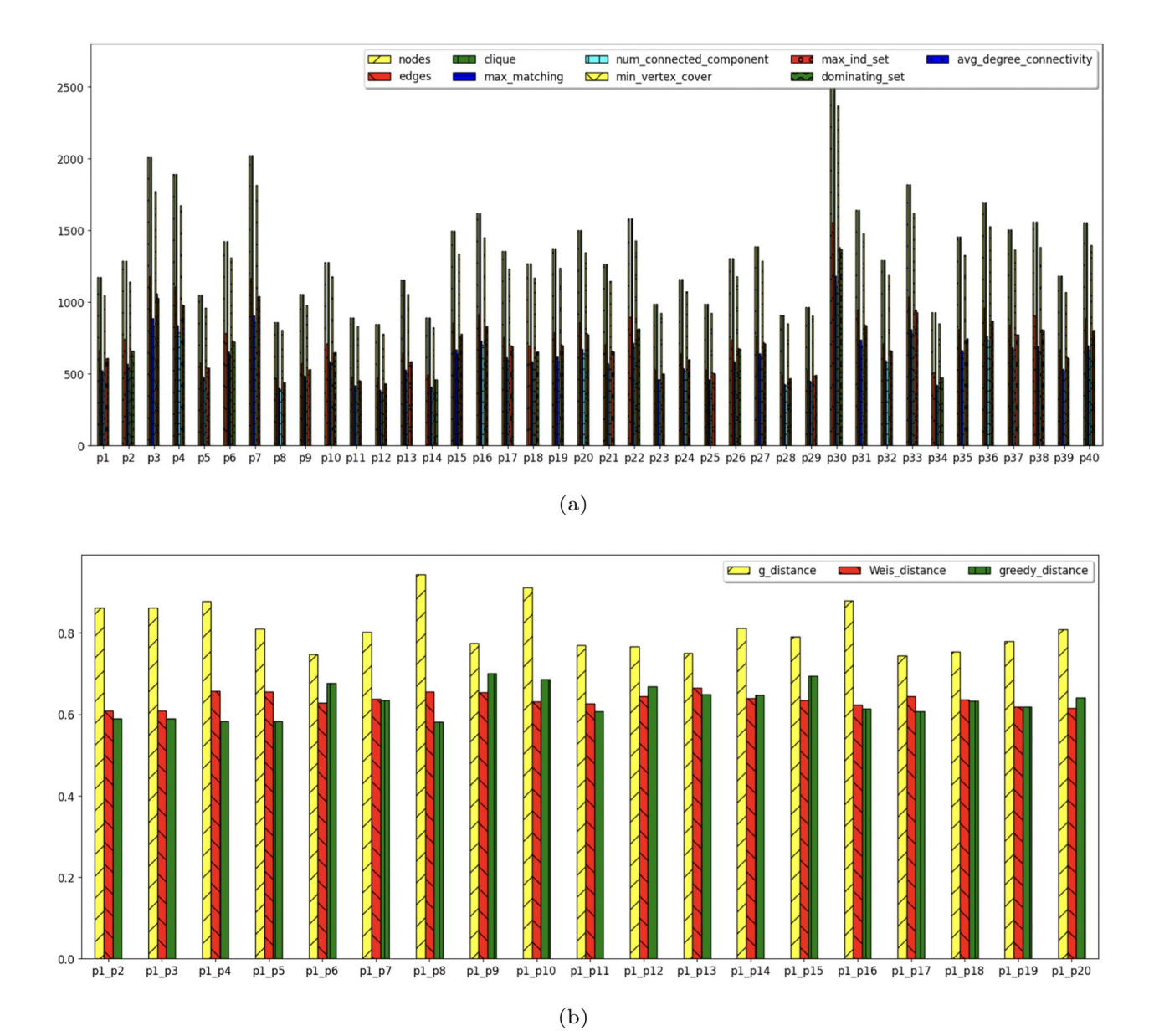

<span id="page-6-0"></span>**Fig. 4 a** Palm tree graph attributes **b** distance comparison

# **Discussion**

For the 3D point clouds, the number of points of the coconut tree is more than that of the palm tree while the volume of the coconut tree is less than that of the palm tree. It may be noticed that the standard deviation of the coconut data set is more, implying data may not be cleaned enough.

One reason is the coconut tree is more difficult to crop since the shape of the tree top is quite varied. The ground point clouds attached to each tree during the cropping process overlap those of the tree which induces the outliers more than in those of the palm tree. Therefore, the coconut's mesh size is larger than that of a palm tree. Nevertheless, the derived volume and density can be used to estimate the tree size and richness after normalization has been done.

When properly cleaned, the derived properties can be used to build a machine-learning model estimating the crop size. To expand the usage, the algorithm to segment each tree point cloud automatically can be derived and the volume estimation can be performed for each tree.

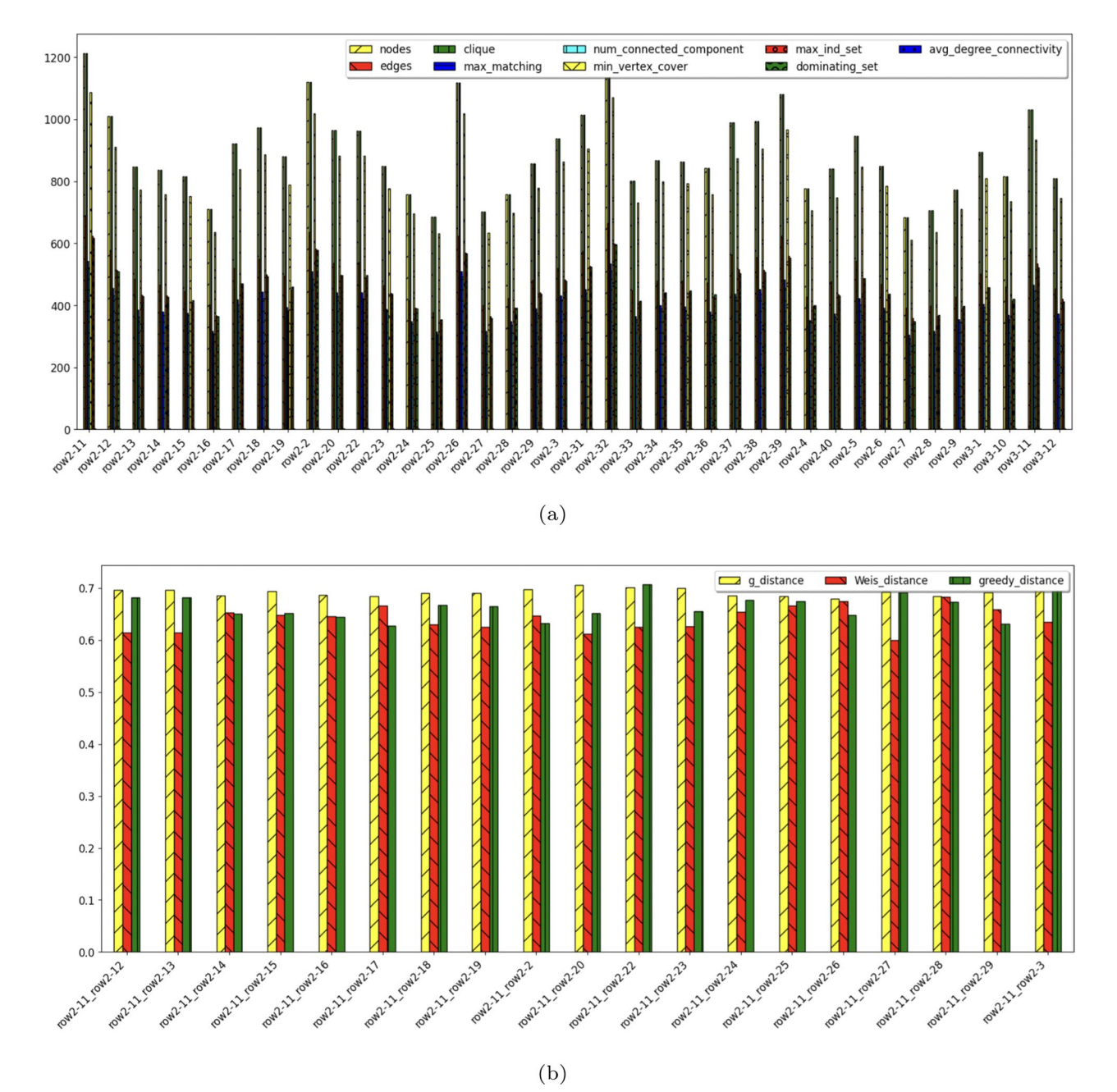

<span id="page-7-0"></span>**Fig. 5 a** Coconut graph attributes **b** distance comparison

This will reduce the manual measurement and increase the efectiveness of inspecting the crop size.

Comparing the two graph data sets, though we use the same parameter setting to produce the values, the palm tree point clouds seem to be larger than those of the coconut trees. For the palm tree, there are some large trees for example, p30, which can be seen by a large number of nodes and connected components, (Fig. [4a](#page-6-0)), and for the coconut tree, there are a few that have about the same size such as rows 2-11, row 2-20, rows 2-27, etc. as in Fig. [5](#page-7-0)a.

The values of all distances are close to each other for the coconut data set, while the diference is more for the palm data set between g\_distance, Weis\_distance, and greedy\_distance.

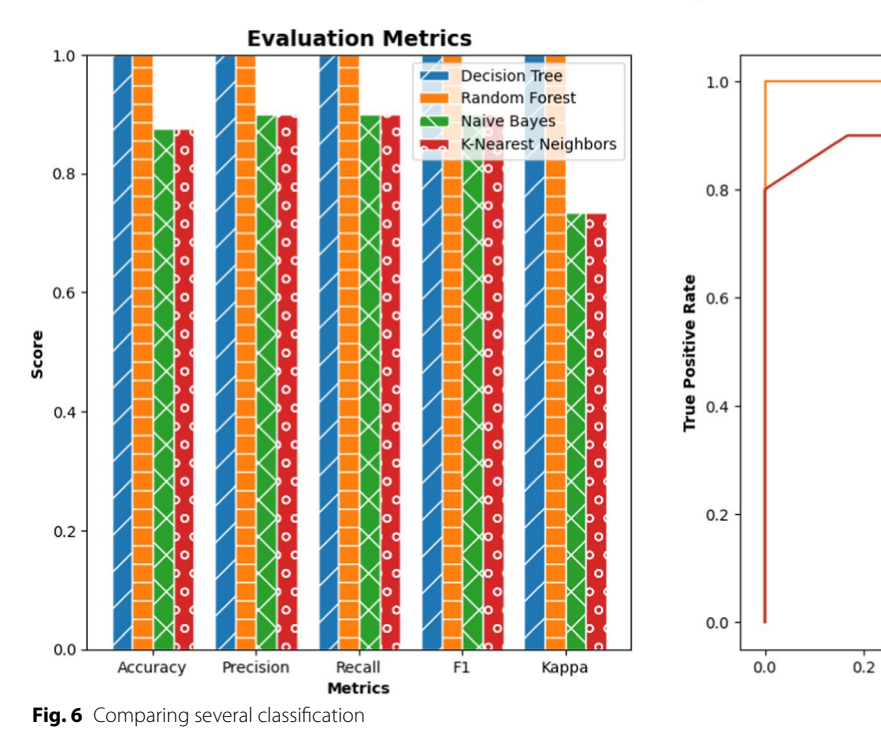

## **Model Comparison**

<span id="page-8-0"></span>For the derived data sets, and graph attributes, we demonstrated the classifcation and clustering results considering two classes: coconut and palm. Fig. [6](#page-8-0) presents the score of each classifcation method. All approaches can distinguish coconut from palm trees.

On the other hand, we combined both data sets and applied a clustering algorithm to cluster the data set. The purpose is to demonstrate the similarity of the two classes. Fig. [7](#page-9-0) compares the results from two clustering approaches, K Means and Birch[\[15](#page-11-14)]. Two attributes 'g\_ef' and '# clique' are shown for the scatter plot. Compared to the original clustering in Fig. [7](#page-9-0)a, the K Means performs slightly better. Fig. [8](#page-10-0) showed the common metrics for clustering results for fve methods.

With these numeric attributes, other analytic opportunities are as follows.

- 1. The model to compute the size of the tree can be estimated by using these attributes.
- 2. Some attributes may infer the tree density, such as strongly connected components, average neighbor degrees, number of triangles, etc.
- 3. The inexact subgraph matching  $[16]$  $[16]$  $[16]$  can be applied to segment parts of the tree.

4. Graph neural network [\[17\]](#page-11-16) can be applied to fnd the model to identify the substructure of the tree. The substructure may imply certain characteristics of the plant.

 $0.4$ 

**False Positive Rate** 

Decision Tree, auc =  $1.00000$ Random Forest,  $auc = 1.00000$ Naive Bayes, auc = 0.95833

 $0.6$ 

K-Nearest Nieghbor, auc = 0.95833

 $0.8$ 

 $1.0$ 

**ROC Curve** 

# **Comparison to other works**

Several works have been done about drone data sets. Most of them were found in urban survey areas. Drone mapper resources [\(https://dronemapper.com/sample\\_](https://dronemapper.com/sample_data/) [data/](https://dronemapper.com/sample_data/) provides some urban survey images from many places such as Colorado and Switzerland.

In agriculture, most published research utilizes data sets from orthomosaic images to perform analytics such as crop yields and 3D point cloud biomass. The whole orthomosaic image was used to calculate the yield indices and biomass. Commercial tools such as DroneDeploy, Pix4D, and Agisoft were utilized for preprocessing. Tunrayo et.al. [\[18](#page-11-17)] considered soybean grains yield prediction. Pixel4D was used to create orthomosaic for vegetation indices. Machine learning models were utilized for yield prediction. Acorsi et.al. [[19\]](#page-11-18) considered black oat trees with UAV images. Dronedeploy was utilized to perform the orthomosaic process and Agisoft Photoscan was utilized to create photogrammetry. They performed the biomass estimation for the derived photogrammetry.

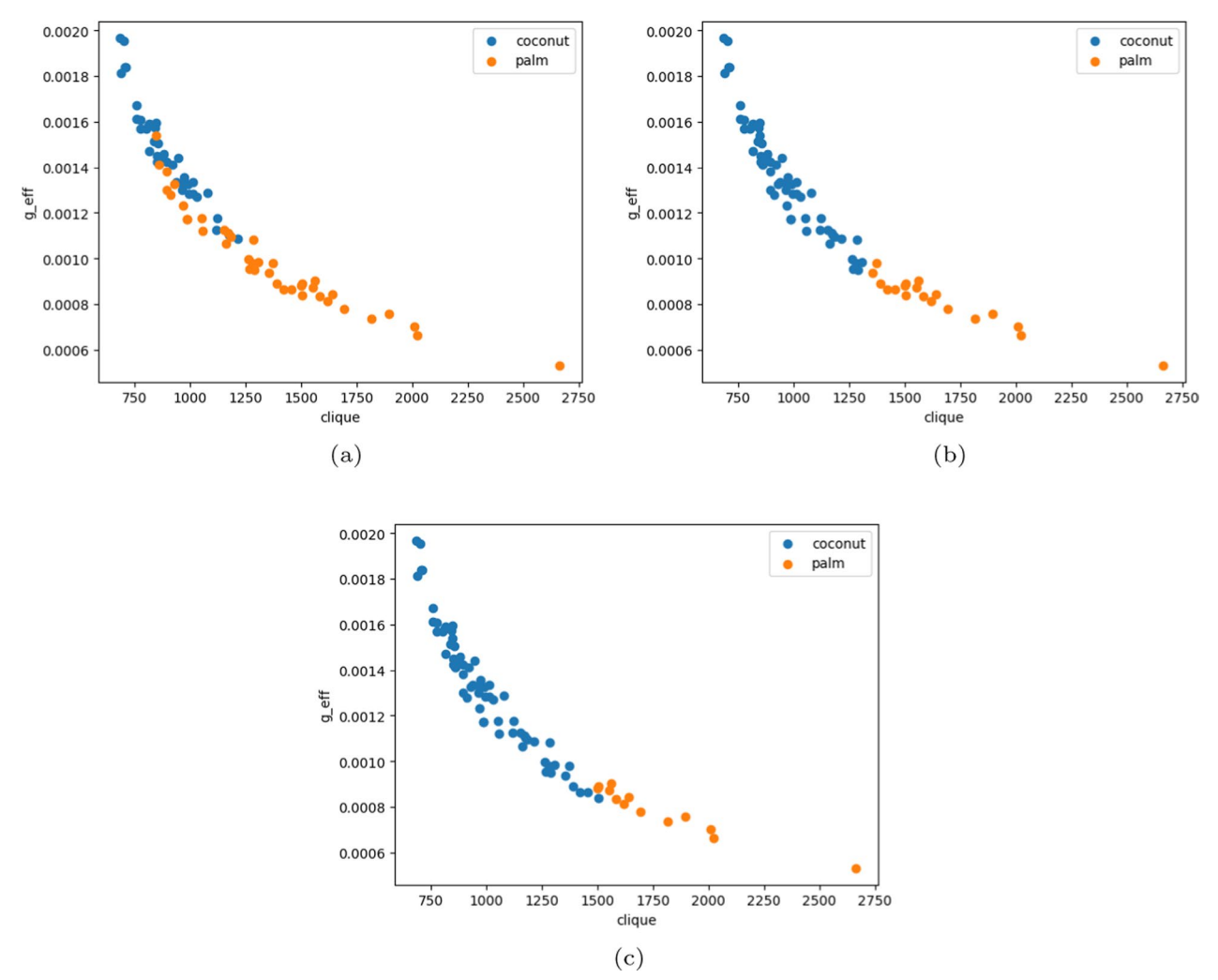

<span id="page-9-0"></span>**Fig. 7** Comparing clustering approaches. **a** presents the original clusters while **b** shows the clusters obtained by K Means and **c** shows the clusters obtained by Birch

Worasit et.al. [[20](#page-11-19)] considered forage crops and feld peas. Vegetation indices and DSM were utilized to estimate biomass from point clouds. Most works provide processed or analyzed images.

Table [5](#page-10-1) compared the previous works that take advantage of point cloud data sets in various ways. It is found that the most common data source for point cloud construction is 3D cameras. On the other hand, our work utilizes the 3D point clouds constructed from SFM (as in [[21\]](#page-11-20)) while we utilize WebODM and provide diferent applicability with graph features.

# **Limitation**

The data set was first derived using WebODM. The point clouds for the whole feld contain many trees of various sizes. To manually extract the tree, since the whole point clouds are large, a computer with powerful resources is needed. Moving in 3D space with CloudCompare can be slower if the computer memory is less than 16G. The alternative is to partition the whole point clouds into smaller ones and work on the partition.

This work focuses on individual trees, and future work includes the design of the algorithm to to automate the

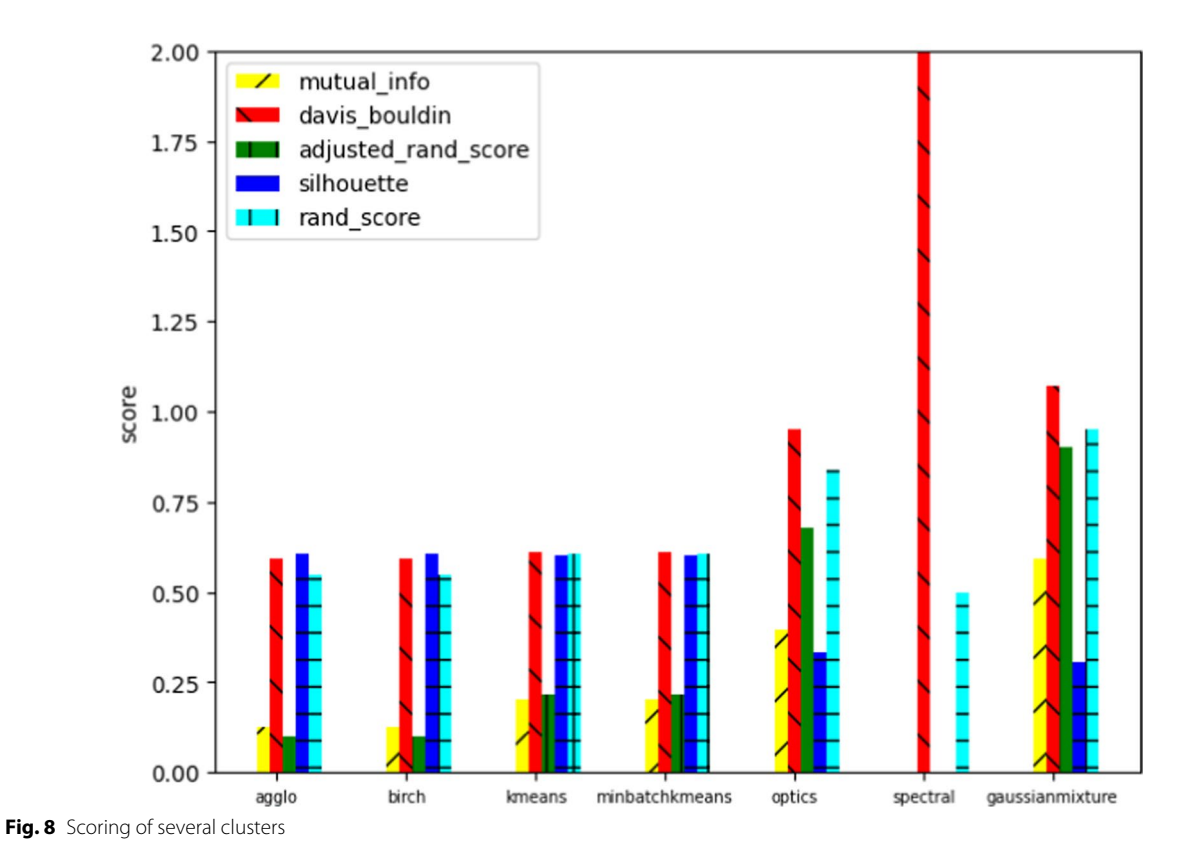

<span id="page-10-1"></span><span id="page-10-0"></span>**Table 5** Previous works that utilize tree point clouds

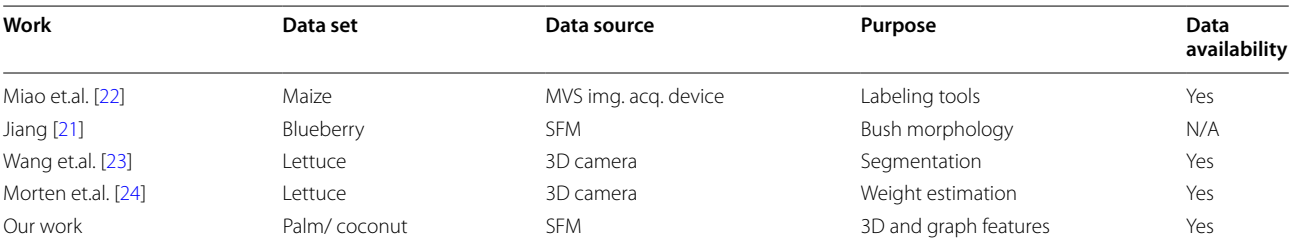

analysis, e.g., estimating the crop size for the whole feld. The graph for the whole field must be generated and the subgraph segmentation using various methods can be applied [\[25–](#page-11-21)[27\]](#page-11-22).

## **Acknowledgements**

We would like to thank Faculty of Engineering from Kasetsart University for providing hardware support for running the experiments.

#### **Author contributions**

PS dedicated to to the design and implementation of the research, and the experiment setups. CC contributed to the overall direction and planning, provided critical feedback and helped shape the research, analysis and writing manuscript. All authors discussed the results and commented on the manuscript.

#### **Funding**

This work is supported in part by Kasetsart University Research and Development Institute, Thailand, KURDI FF(KU)33.65, National Research Council of Thailand, Thailand Research Fund, and Faculty of Engineering, Kasetsart University.

#### **Availability of data and materials**

The data set is available at git@github.com:cchantra/3D-pointclouds. git. There are several folders. The folder "data" contains the point clouds of palm and coconut trees for 40 trees. The sample orthoimage obtained by OpenDroneMap is given in the google drive in README.md. The folder "csv" contains the data attributes obtained from for both point clouds and graph data. The code "process3d.ipynb" demonstrates the point cloud processing mentioned earlier. The python program "pcd\_get\_prop.py" computes point cloud properties and saves to CSV. The folder "distance" is the code to compute various distance types of graph data. The program "visual\_csv.ipynb" performs the comparison between the two data sets using classifcation and clustering approaches. It combined the 40 items of each data set and performed the tasks. The folder "pc2graph" is the modifed version (from [https://github.com/](https://github.com/mattbv/pc2graph)

[mattbv/pc2graph.](https://github.com/mattbv/pc2graph)) making it compatible with updated libraries. The code "graphvisual\_pcd.ipynb" converts point clouds to graph data and visualizes the data using Networkx. The dependency of running the code is Open3D, Networkx, pandas, etc. shown in "requirement.txt". The dataset and the processing code are published at [https://github.com/cchantra/3D-pointclouds.](https://github.com/cchantra/3D-pointclouds)

#### **Declarations**

# **Ethics approval and consent to participate**

Not applicable

#### **Consent for publication**

The authors give the Publisher the permission to publish the Work.

#### **Competing interests**

The authors declare that they have no competing interests.

Received: 31 August 2023 Accepted: 30 November 2023 Published online: 08 December 2023

#### **References**

- <span id="page-11-0"></span>1. Corrigan F. Orthomosaic Dataset of RGB aerial images for weed mapping. DroneZone. 2020. Access 29 Oct 2023.
- <span id="page-11-1"></span>2. DroneDeploy: Full reality capture. [https://www.dronedeploy.com/.](https://www.dronedeploy.com/) Accessed 29 Oct 2023.
- <span id="page-11-2"></span>3. Pix4D. 2023. https://www.pix4d.com/pricing/pix4dmapper. Accessed 29 Oct 2023.
- <span id="page-11-3"></span>4. AutoDesk Recap. 2023 https://asean.autodesk.com/solutions/ photogrammetry-software. Accessed 29 Oct 2023.
- <span id="page-11-4"></span>5. 3D Flow: 3DF Zephyr. 2023 https://www.3dfow.net/. Accessed 29 Oct 2023.
- <span id="page-11-5"></span>6. Agisoft: Discover intelligent photogrammetry with Metashape. 2023. https://www.agisoft.com/. Accessed 29 Oct 2023.
- <span id="page-11-6"></span>7. OpenDroneMap: Awesome. Drone. Software. 2023. [https://www.opend](https://www.opendronemap.org/) [ronemap.org/](https://www.opendronemap.org/). Accessed 29 Oct 2023.
- <span id="page-11-7"></span>8. Pilot Institute : 6 Best free drone mapping software solutions. 2023. https://pilotinstitute.com/free-drone-mapping-software/
- <span id="page-11-8"></span>9. GNU Afero General Public License v3.0.: WebODM. GitHub; 2022.
- <span id="page-11-9"></span>10. Github: NodeODM. 2022. https://github.com/OpenDroneMap/ NodeODM.
- <span id="page-11-10"></span>11. CloudCompare: CloudCompare 3D point cloud and mesh processing software open source project. [https://www.danielgm.net/cc/.](https://www.danielgm.net/cc/) Accessed 29 Oct 2023.
- <span id="page-11-11"></span>12. Zhou Q-Y, Park J, Koltun V. Open3D: a modern library for 3D data processing. 2018. <http://arxiv.org/abs/1801.09847>. Accessed 29 Oct 2023.
- <span id="page-11-12"></span>13. GITHUB. 2023. [https://github.com/mattbv/pc2graph.](https://github.com/mattbv/pc2graph) Accessed 29 Oct 2023.
- <span id="page-11-13"></span>14. NetworkX: network analysis in python. [https://networkx.org/.](https://networkx.org/) Accessed 29 Oct 2023.
- <span id="page-11-14"></span>15. scikit-learn machine learning in python. Accessed 29 Oct 2023.
- <span id="page-11-15"></span>16. Bunke H, Allermann G. Inexact graph matching for structural pattern recognition. Pattern Recogn Lett. 1983;1(4):245–53.
- <span id="page-11-16"></span>17. Sanchez-Lengeling B, Reif E, Pearce A, Wiltschko AB. A gentle introduction to graph neural networks. Distill. 2021. [https://doi.org/10.23915/distill.](https://doi.org/10.23915/distill.00033) [00033.](https://doi.org/10.23915/distill.00033)
- <span id="page-11-17"></span>18. Alabi TR, Abebe AT, Chigeza G, Fowobaje KR. Estimation of soybean grain yield from multispectral high-resolution UAV data with machine learning models in West Africa. Remote Sens Appl Soc Environ. 2022;27: 100782. <https://doi.org/10.1016/j.rsase.2022.100782>.
- <span id="page-11-18"></span>19. Acorsi MG, et al. Estimating biomass of black oat using UAV-based RGB imaging. Agronomy. 2019;9:344.
- <span id="page-11-19"></span>20. Worasit Sangjan RJM, Sankaran S. Optimization of UAV-based imaging and image processing orthomosaic and point cloud approaches for estimating biomass in a forage crop. Remote Sens. 2022;14(10):2396.
- <span id="page-11-20"></span>21. Jiang Y. 3D point cloud data to quantitatively characterize size and shape of shrub crops. Hortic Res. 2019. [https://doi.org/10.1038/](https://doi.org/10.1038/s41438-019-0123-9) [s41438-019-0123-9.](https://doi.org/10.1038/s41438-019-0123-9)
- <span id="page-11-23"></span>22. Wen MW, Li Y, Wu S, Zhu C, Guo X. Label3DMaize: toolkit for 3D point cloud data annotation of maize shoots. GigaScience. 2021;10(5):giab031.
- <span id="page-11-24"></span>23. Wang L, Zheng L, Wang M. 3D point cloud instance segmentation of lettuce based on PartNet. In: CVPR. 2022.
- <span id="page-11-25"></span>24. Mortensen AK, Bender A, Whelan B, Barbour MM, Sukkarieh S, Karstoft H, Gislum R. Segmentation of lettuce in coloured 3d point clouds for fresh weight estimation. Comput Electron Agric. 2018;154:373–81.
- <span id="page-11-21"></span>25. Alfredo Ferro VB. A subgraph isomorphism algorithm and its application to biochemical data. BMC Bioinform. 2013. [https://doi.org/10.1186/](https://doi.org/10.1186/1471-2105-14-S7-S13) [1471-2105-14-S7-S13](https://doi.org/10.1186/1471-2105-14-S7-S13).
- 26. Carletti V, Foggia P, Saggese A, Vento M. Challenging the time complexity of exact subgraph isomorphism for huge and dense graphs with VF3. IEEE Trans Pattern Anal Mach Intell. 2018;40(4):804–18.
- <span id="page-11-22"></span>27. Pytorch: torch\_geometric. [https://pytorch-geometric.readthedocs.io/en/](https://pytorch-geometric.readthedocs.io/en/latest/index.html) [latest/index.html](https://pytorch-geometric.readthedocs.io/en/latest/index.html). Accessed 29 Oct 2023.

## **Publisher's Note**

Springer Nature remains neutral with regard to jurisdictional claims in published maps and institutional afliations.

#### Ready to submit your research? Choose BMC and benefit from:

- **•** fast, convenient online submission
- **•** thorough peer review by experienced researchers in your field
- rapid publication on acceptance
- support for research data, including large and complex data types
- **•** gold Open Access which fosters wider collaboration and increased citations
- **•** maximum visibility for your research: over 100M website views per year

#### **At BMC, research is always in progress.**

**Learn more** biomedcentral.com/submissions

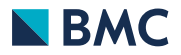